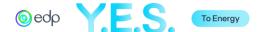

# A2E CSR FUND

# **Application Filling Instructions**

Carefully read the Instructions and the Regulation, available on the <u>EDP's web page</u>, before completing the application.

For inquiries regarding the website, please contact via <a href="https://edp.smapply.io/helpdesk/">https://edp.smapply.io/helpdesk/</a>.

For inquiries regarding the application, please contact us via email at <u>a2e@edp.com</u>.

### **INDEX**

| 1. | Regis            | Page 2                                    |         |
|----|------------------|-------------------------------------------|---------|
| 2. | Progr            | Page 3                                    |         |
| 3. | Sumn             | nary Application                          | Page 4  |
|    | A.               | Disclaimer                                | Page 6  |
|    | В.               | Project Promoter Info                     | Page 7  |
|    | C.               | Project Overview                          | Page 9  |
|    | D.               | Applicant Statement                       | Page 17 |
|    | E.               | Additional Supporting Documents           | Page 19 |
|    | F.               | How did you get to know the A2E Fund?     | Page 19 |
| 4. | Subm             | itting the Summary Application            | Page 20 |
| 5. | Full Application |                                           | Page 21 |
|    | A.               | Disclaimer                                | Page 22 |
|    | В.               | Project Promoter Info                     | Page 23 |
|    | C.               | Project Overview                          | Page 26 |
|    | D.               | Beneficiaries and Activities              | Page 29 |
|    | E.               | Project Feasibility                       | Page 31 |
|    | F.               | Budget                                    | Page 36 |
|    | G.               | Project Sustainability                    | Page 38 |
|    | Н.               | Partnerships                              | Page 40 |
|    | I.               | Applicant Statement                       | Page 41 |
|    | J.               | Annual Report (Financial and/or Activity) | Page 43 |
|    | K.               | Additional Supporting Documents           | Page 43 |
| 6. | Subm             | Page 44                                   |         |

Please note that the following sections will have <u>fictional data</u> to illustrate a complete application.

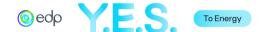

# 1. Registration on the Platform

Go to edp.smapply.io and select the "Register" button. Fill in the necessary fields and click on "Create Account".

Note: Record your password in a safe place.

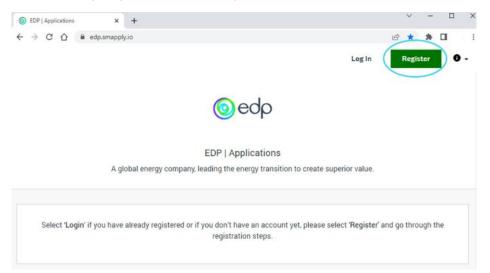

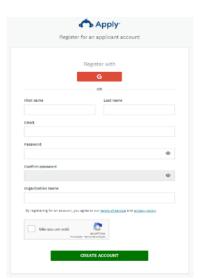

A message will appear, and an email from the "EDP Applications" will be sent to validate the email used in the registration. Confirm the email address so that all features work on the platform.

Note: Check your spam if the message does not appear in your inbox.

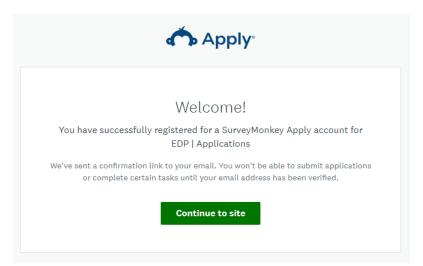

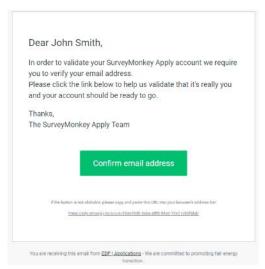

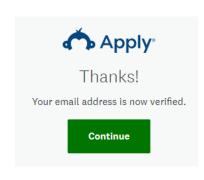

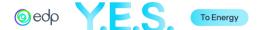

# 2. Program Selection

After the verification of the email, choose "View Programs" and click on "More" in "A2E CSR Fund – 6th Edition" on the following page of Programs available. Then select "Apply". Afterward, a box will pop up to register the organization's name.

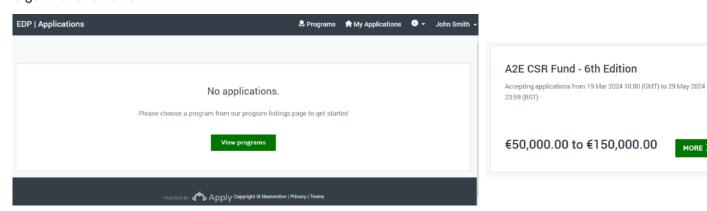

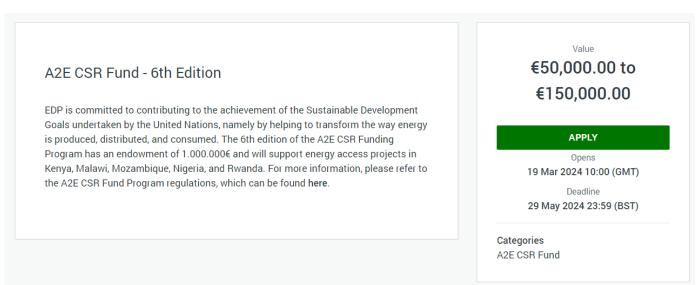

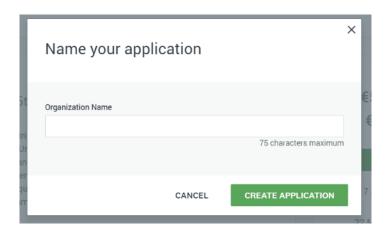

MORE >

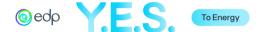

# 3. Summary Application

After completing the previous steps, you can access the *Application Portal*. The portal shows the different sections of the application and their status.

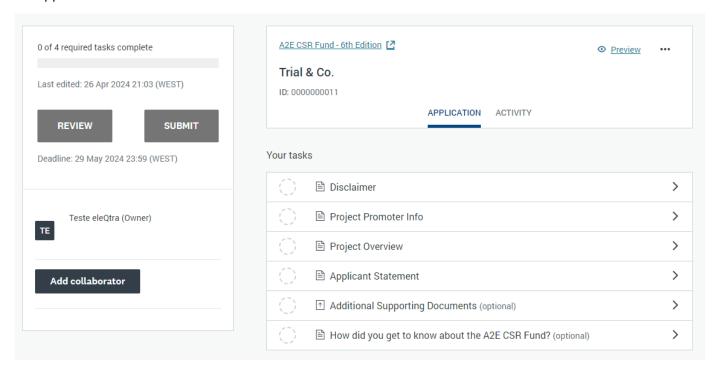

As you move forward, tasks will have a status mark.

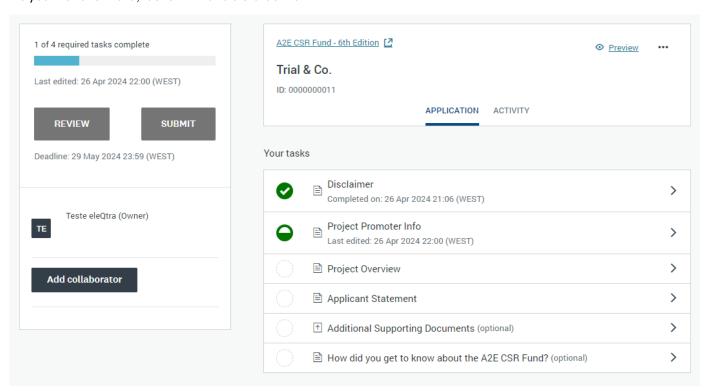

The different tasks can be completed in any order, and you may save your work, log out, and return it at a different time and keep working on the application.

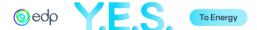

You may add a collaborator by clicking the button on the left panel. A window will open to add the email account and define the type of access the collaborator may have (view only or also edit). The collaborator will receive an email to join the application. Please note that only the email registered in the application may submitted.

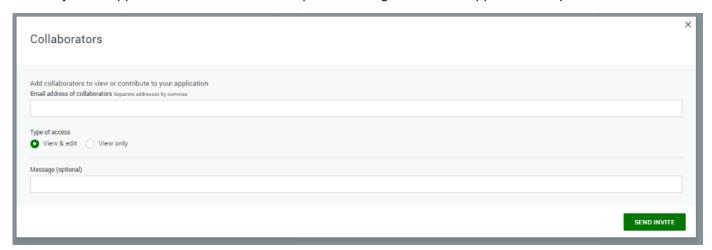

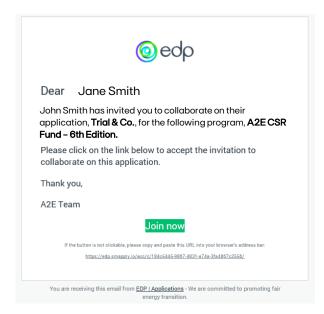

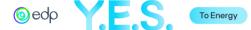

#### A. Disclaimer

Read the information in this section carefully, and if the content is understood, check the "I Confirm" box and select "Save & Continue Editing" or "Mark as Complete".

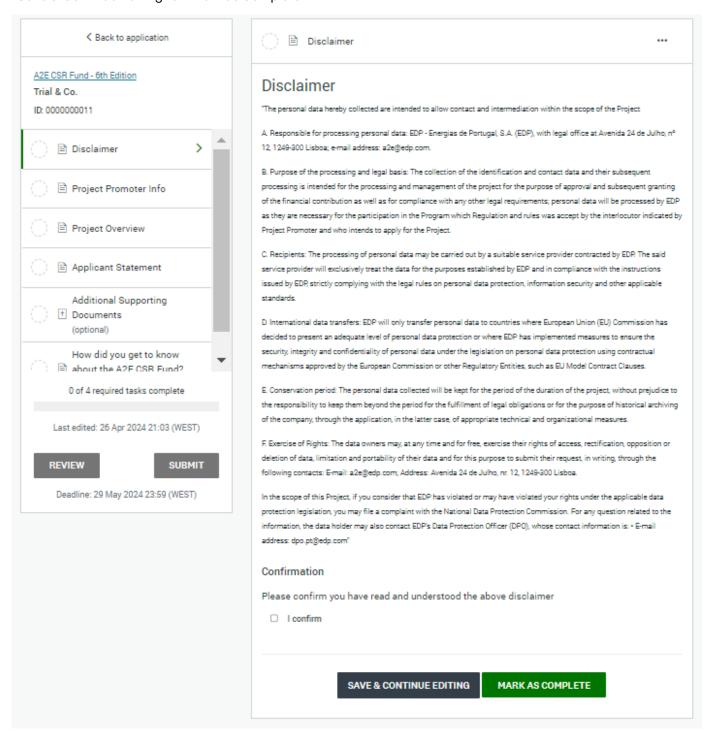

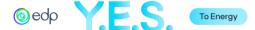

### B. Project Promoter Info

This section refers to the information about the Project Promoter.

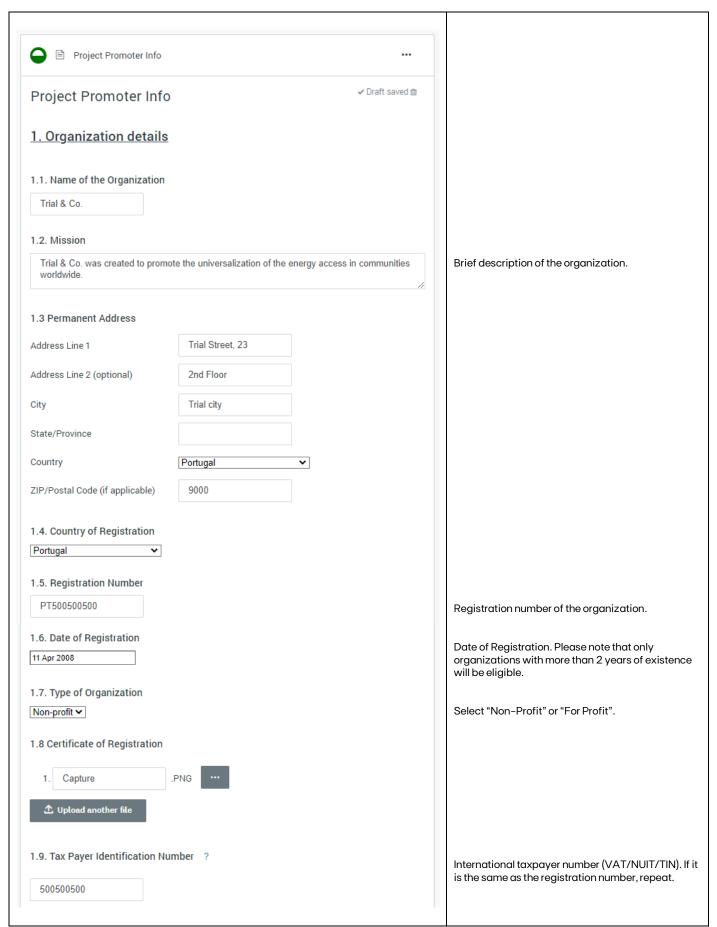

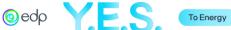

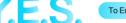

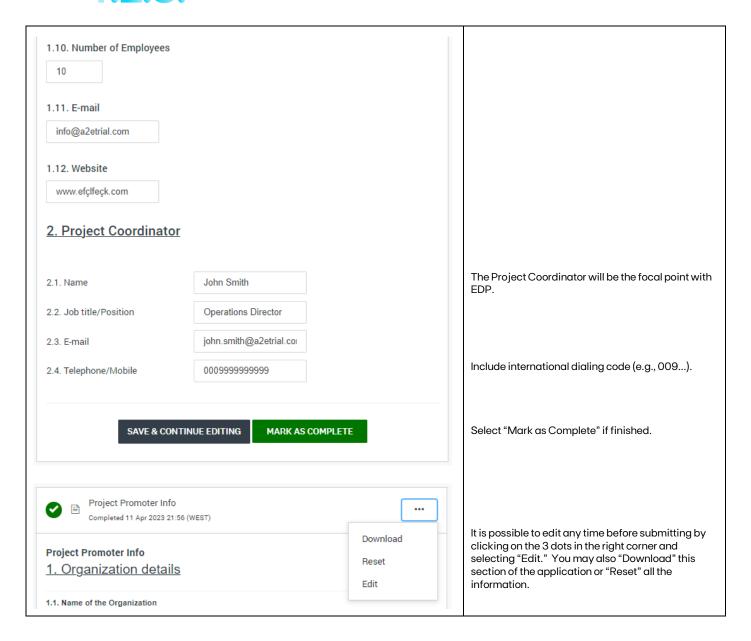

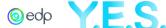

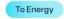

# C. Project Overview

This section refers to the description of the proposed project.

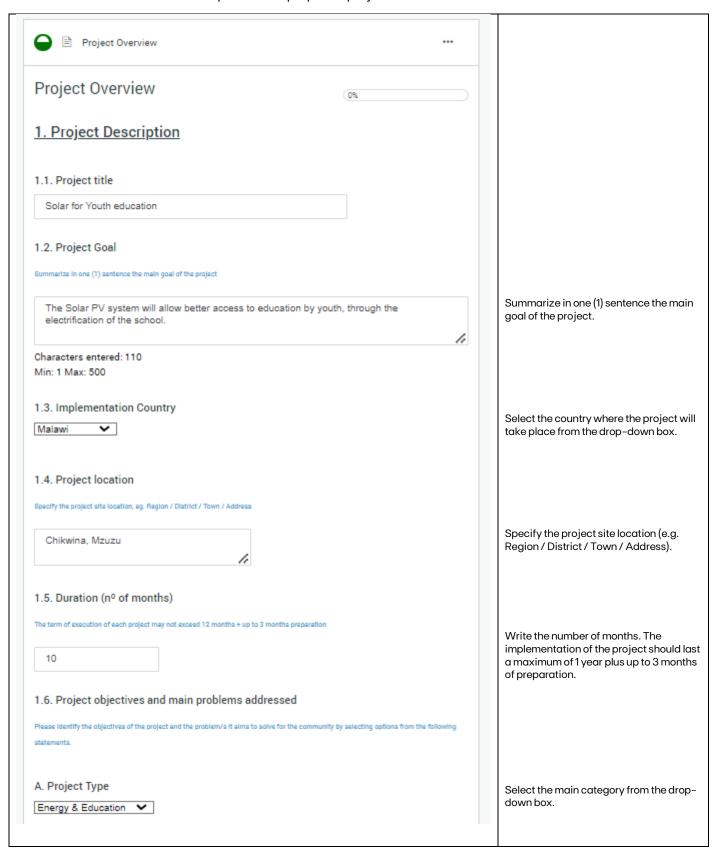

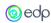

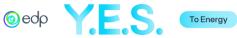

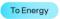

| B. To which Sustainable Development Goal(                                                                                                    | Select up to 5 (five) SGDs that make a          |                                                                           |
|----------------------------------------------------------------------------------------------------|-------------------------------------------------|---------------------------------------------------------------------------|
| □ SDG 1 - No poverty                                                                                                    | □ SDG 10 - Reduced Inequalities                 | direct and relevant contribution to the project.                          |
| □ SDG 2 - Zero Hunger                                                                                                    | □ SDG 11 - Sustainable Cities and Communities   |                                                                           |
| ☐ SDG 3 - Good Health and Well-Being                                                                                                    | SDG 12 - Responsible Consumption and Production |                                                                           |
| SDG 4 - Quality Education                                                                                                    | SDG 13 - Climate Action                         |                                                                           |
| ☐ SDG 5 - Gender Equality                                                                                                    |                                                 |                                                                           |
| ☐ SDG 6 - Clean Water and Sanitation                                                                                                    |                                                 |                                                                           |
| SDG 7 - Affordable and Clean Energy                                                                                                    | SDG 15 - Life on Land                           |                                                                           |
| ☐ SDG 8 - Decent Work and Economic Growth                                                                                                    | SDG 16 - Peace, Justice and Strong Institutions |                                                                           |
| ☐ SDG 9 - Industry, Innovation and Infrastructure                                                                                                    | □ SDG 17 - Partnership for the Goals            |                                                                           |
| C. Energy Source Solar Hydro Wind Biomass Hybrid,                                                                                                    |                                                 | Select the main energy resource to be used in the project.                |
| D. Groups of beneficiaries  Students (and their families), teachers and/or so Healthcare professionals and/or patients Communities subjected to energy poverty Business owners, entrepreneurs and/or unemplo |                                                 | Select the group of beneficiaries of the project. Select all that apply.  |
| Children (0 to 12 years old)  Young people (12 to 17 years old)  Adults (18 to 64 years old)                                                                                                    |                                                 | Select the age range of the project beneficiaries. Select all that apply. |
| ☐ Elderly (+65 years old)                                                                                                    |                                                 |                                                                           |

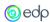

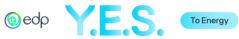

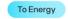

| F. Community engagement plans  The beneficiary community has already been identified.                                                                                                    | Select the most accurate option regarding the current state of the                                                                                          |
|----------------------------------------------------------------------------------------------------|----------------------------------------------------------------------------------------------------|
| The beneficiary community has received our support through other projects.                                                                                                    | community involved in the project.                                                                                                    |
| The beneficiary community needs to be identified.                                                                                                    |                                                                                                    |
| SAVE & CONTINUE EDITING NEXT                                                                                                    | Click "Next" to move to the next page of the Project Overview.                                                                                              |
| Project Overview                                                                                                    |                                                                                                    |
| Project Overview                                                                                                    |                                                                                                    |
| 1.7. Explanation of the problem identified                                                                                                    |                                                                                                    |
| escribe the need or problem that is being addressed with the project implementation                                                                                                    |                                                                                                    |
| In Malawi, one of the poorest countries in the world (ranking 172 of 189 countries in UN's HDI 2018), with 50% living below poverty line, only 38% of the population enrolls in seconday school. This affects specially adolescent girls, that are in a very vulnerable stage and face challenges associated with adolescence, as well as communities' perceptions on their role in society. The lack of education is a barrier for future skilled employment.  The Trial Secondary School has no electricity and there is a lack of conditions to provide vocational training, such as IT or other training activities that allow community development.                                                                                                    | Describe the need or problem that is being addressed with the project implementation.                                                                       |
| Characters entered: 632<br>Min: Max: 1000                                                                                                    |                                                                                                    |
| 1.8. Explanation of project goals and its relationship to EDP's mission                                                                                                    |                                                                                                    |
| bjectively state the Solution(s) for the identified problem(s), including technology and business model, and the connection with EDP's unding guidelines                                                                                                    |                                                                                                    |
| The "Solar for Youth Education" project aims to build the capacity of a new generation of leaders in Malawi. The project will allow for the complete "clean and reliable energy" provision of the Trial Secondary School, by installing a solar PV + batteries system to serve the whole infrastructure. The project will also include building an IT workshop equipped with 20 computers so as to serve the students' training needs and also the community. The needs of the community will be assessed during a market research study; The Solar System will also allow the charging of mobile phones through a fee that will be used for a Maintenance fund.  The staff at school will be trained on the operation and maintenance of the system. With the project, we will be able to attract more students to enroll in the school and reduce the dropout rates. | Objectively state the Solution(s) for the identified problem(s), including technology and business model, and the connection with EDP's funding guidelines. |
| Characters entered: 838<br>Min: Max: 4000                                                                                                    |                                                                                                    |
| min man. 1000                                                                                                    | 1                                                                                                    |

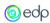

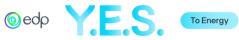

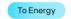

| 1.9. Technical solution                                                                                   |                                                                           |                                                                                                    |
|----------------------------------------------------------------------------------------------------|---------------------------------------------------------------------------|----------------------------------------------------------------------------------------------------|
| A. Type of Solution                                                                                       |                                                                           | Calcat all tacking lastics to be asset in                                                                          |
| Systems for Public and Private Infrastruct                                                                | ure                                                                       | Select all technologies to be used in the scope of the project.                                                    |
| ☐ Solar Home Systems (SHS)                                                                                |                                                                           |                                                                                                    |
| ☐ Mini-Grid (MG)                                                                                          |                                                                           |                                                                                                    |
| ☐ Mesh-Grid (peer-to-peer SHS)                                                                            |                                                                           |                                                                                                    |
| ☐ Cold Storage                                                                                            |                                                                           |                                                                                                    |
| ☐ Water Pumping                                                                                           |                                                                           |                                                                                                    |
| ☐ Desalination                                                                                            |                                                                           |                                                                                                    |
| ☐ E-Mobility                                                                                              |                                                                           |                                                                                                    |
| ☐ Batteries renting/Charging Stations                                                                     |                                                                           |                                                                                                    |
| ☐ Cookstoves                                                                                              |                                                                           |                                                                                                    |
| Other,                                                                                                    |                                                                           |                                                                                                    |
| 30                                                                                                    | Yes ✔ Battery Capacity (kWh)  50                                          | If "Yes" is selected, the "Battery<br>Capacity" field will automatically<br>appear.                                |
| Description of the technical solution     escribe the technology proposed for the project (e.g. installar | ion of a solar PV (30kWp) system including storage (8kAh) in a PAYGO mode | ı)                                                                                                    |
| Installation of a solar photovoltaic (30kW                                                                |                                                                           | Describe the technology proposed for the project.                                                                  |
| Characters entered: 76<br>Min: Max: 1500                                                                  |                                                                           |                                                                                                    |
| PREVIOUS SAVE                                                                                             | & CONTINUE EDITING NEXT                                                   | Click "Next" to move to the next page of the Project Overview or "Previous" if you wish to see/edit the prior one. |
|                                                                                                    |                                                                           |                                                                                                    |

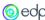

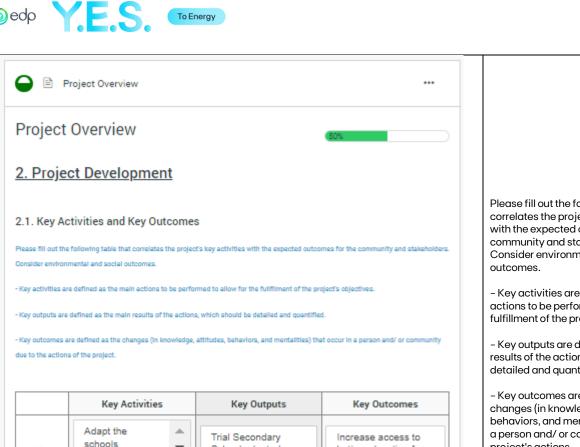

Activity 1 School adapted better education for classrooms and students roofing 10 1 Trial Secondary School powered by Installing clean Increase access to solar energy and 630 energy and access to better education for Activity 2 students and staff internet equipment students with access to energy h Increase in Training operations staff 5 staff members knowledge on operation and trained on how to use Activity 3 maintenance of solar and maintain systems. equipment 11 h Design IT workshops IT workshop built Increase access to internet for students Activity 4 and community h h 10 Create Maintenance Maintenance Fund Upkeep of the Fund created systems for the nexta Activity 5 decades h h h Activity 6 h h h

Please fill out the following table that correlates the project's key activities with the expected outcomes for the community and stakeholders. Consider environmental and social

- Key activities are defined as the main actions to be performed to allow for the fulfillment of the project's objectives.
- Key outputs are defined as the main results of the actions, which should be detailed and quantified.
- Key outcomes are defined as the changes (in knowledge, attitudes, behaviors, and mentalities) that occur in a person and/ or community due to the project's actions.

You may fill up to 10 activities.

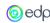

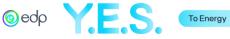

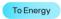

#### 2.2. Budget

A grant in the range of €50,000 - €150,000 can be requested from EDR. As stated, applicants are required to provide, as a minifinancing of 25% (non-profit entities) or 50% (for-profit entities) of the global project value.

| Budget Items                                                         | Total Cost (€) | Amount requested from EDP (€) |
|----------------------------------------------------------------------|----------------|-------------------------------|
| 1. Investment Expenses/Materials                                     | €              | €                             |
| (works, generation equipment and other materials/equipment)          | 63000          | 41000                         |
| Development Expenses/Services (HR,<br>Travel, External Services,     | €              | €                             |
| Communication, Training, Monitoring &<br>Evaluation and other costs) | 27000          | 9000                          |
| Total (1+2)                                                          | 90000          | 50000                         |

Total Project: € 90000

Total Requested from EDP: € 50000

Percentage Requested from EDP. 55 %

#### 2.3. Number of Beneficiaries

|                        | Number | Type of population |  |
|------------------------|--------|--------------------|--|
| Direct Beneficiaries   | 600    | students           |  |
| Indirect Beneficiaries | 1000   | youth              |  |

Justify the values included in the number of beneficiaries. Explain how you calculated indirect beneficiaries.

600 students attend the Trial Secondary School, 30 teachers and staff. Around 1000 youth in the region are not enrolled in School.

Characters entered: 130

Min: Max: 1000

The Simplified Project Budget is divided into 1. Investment Expenses (related to materials and equipment) and 2. Development Expenses (related to services). Please refer to the Regulation to check all eligible and non-eligible costs.

The first row and first column are already populated. Fill in the information in the remaining fields.

In Total Cost (€), the total value of that budget line should be stated.

In Amount requested from EDP, the value corresponds to the amount to be co-funded by EDP.

The Project and Total requested from EDP are automatically populated as the table is filled.

An error message will appear when saving the form if the amount requested from EDP is over 150.000€ or below 50.000€.

10

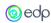

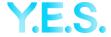

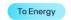

# 2.4. Potential Partnerships List potential partnerships for project implementation and/or financing and describe their roles in the project. If you do not have partners, write N.A. (not applicable) in the first row and provide the information in the box following the table. Name of the Partner Identify specific partnerships for project financing and/or implementation: Name This is the national agency for of the Organization and its role/purpose A2E partner education and is key to allowing of the partnership) Partner 1 our intervention and also to provide training to the teachers. 11 Engage all stakeholders at the school and Community Trial Secondary School Partner 2 h h A2E Solar Reference Provide the equipment and the Partner 3 O&M training. h Partner 4 h Partner 5 h h Partner 6 h If your project does not require partners, please provide a brief explanation on why Click "Next" to move to the next page of the Project Overview or "Previous" if you PREVIOUS SAVE & CONTINUE EDITING **NEXT** wish to see/edit the prior one. Project Overview ✓ Draft saved **Project Overview** 3. Experience and Accountability 3.1. Experience of the Project Promoter in similar projects, or solutions and/or target communities A2E Trial & Co has 10 years of experience and over 20 similar projects implemented, 5 of Describe the experience of your which in Malawi. The organization has a team of 10, 3 based in Malawi (1 expat, 2 nationals). organization and references, including We have a strong organizational capacity, ensured by our operations staff strong experience at country level. in compliying with different donors requirements. A2E Trial & Co is integrated in the communities it serves and has a strong institutional partnerships at both regional and central levels, namely with the ministries of Education and Energy. Characters entered: 514 Min: Max: 1000

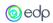

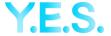

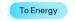

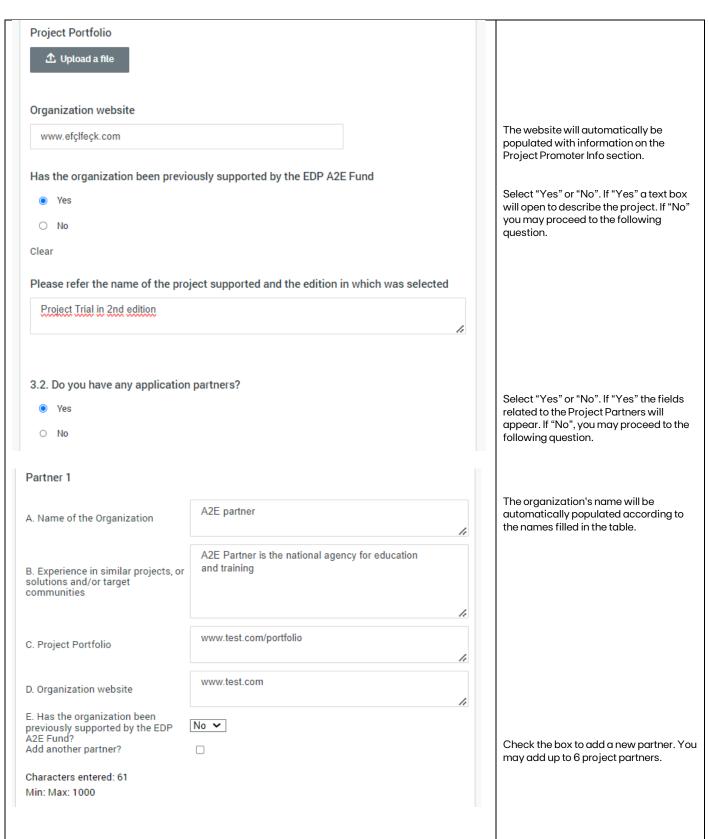

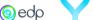

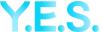

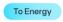

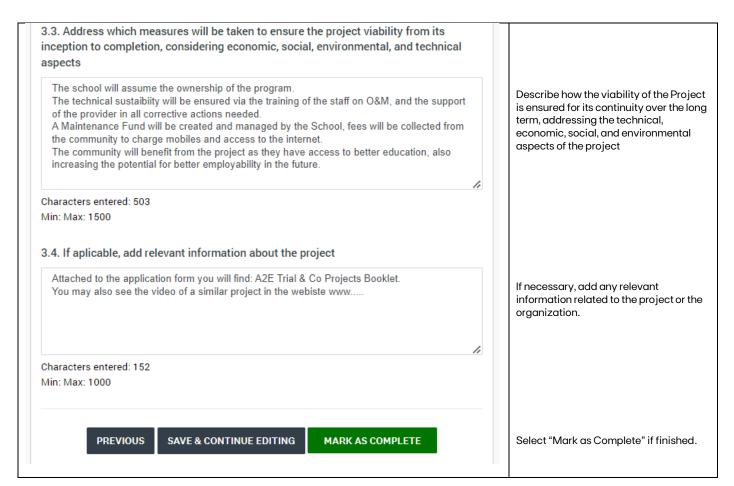

#### D. Applicant Statement

This section refers to the Project Promoter declaration of conformity to EDP policies and Fund Regulations.

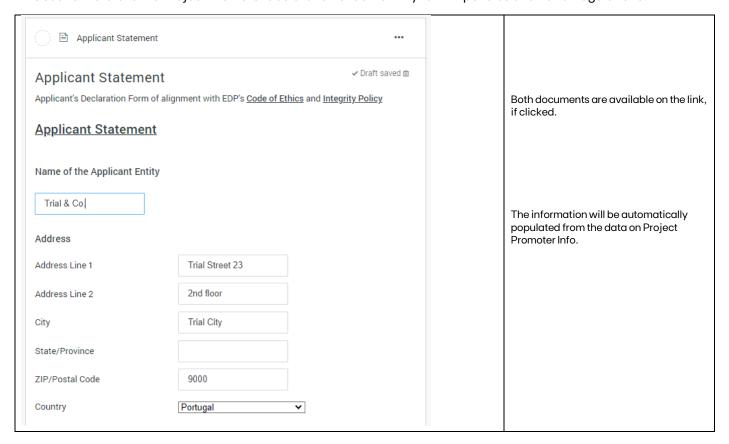

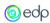

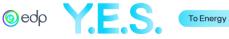

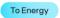

We know and accept EDP's Ethics Code and Integrity Policy Yes 🕶 We know EDP's sustainability goals and commitments and our proposal is aligned with Yes 🕶 We read and understood the A2E Fund Regulations and authorize the collection and treatment of personal data Yes 🕶 We confirm that we do not have outstanding tax debts to the State or contributions in arrears with the Social Security System Yes 🕶 We confirm that we have not been convicted in the past two years on ethical, human rights or labor issues Yes 🕶 We confirm that our reputation is not under scrutiny We confirm that we do not have conflicts of interest with the EDP Group Yes V We confirm that we do not pursue any party, religious, sectarian or discriminatory practices Yes 🕶 Our financial status is appropriate for the requirements of the Proposal Yes 🕶 Our organization is in a position to correctly implement the Proposal Yes 🕶 If our Proposal is approved: We commit to measuring and providing proof of implementation of the Proposal in accordance with the EDP methodology We understand that EDP's contributions depend on the fulfilment of the agreed Yes 🕶 SAVE & CONTINUE EDITING MARK AS COMPLETE

Read all questions carefully and select "Yes" or "No" from the drop-down boxes.

Select "Mark as Complete" if finished.

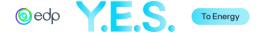

# E. Additional Supporting Documents

This optional section refers to all additional information relevant to the project analysis.

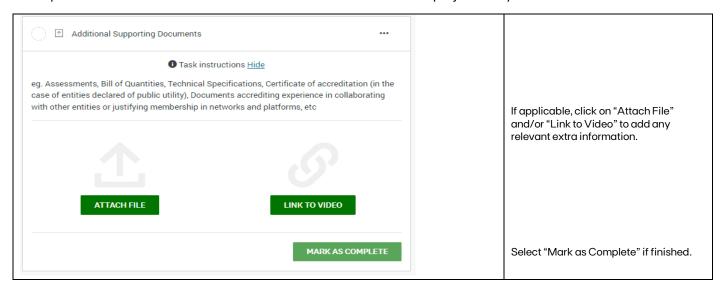

# F. How did you get to know about the A2E CSR Fund?

This optional section is for statistical information on how organizations became aware of the Program.

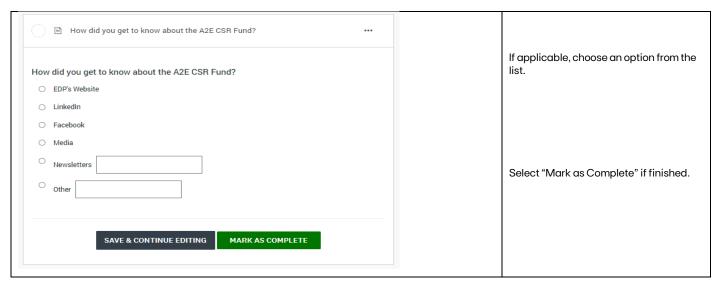

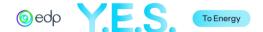

# 4. Submitting the Summary Application

After completing the Application Form, you may "Review" it before clicking "Submit". You may also Preview or Download the document by clicking the 3 dots in the right corner.

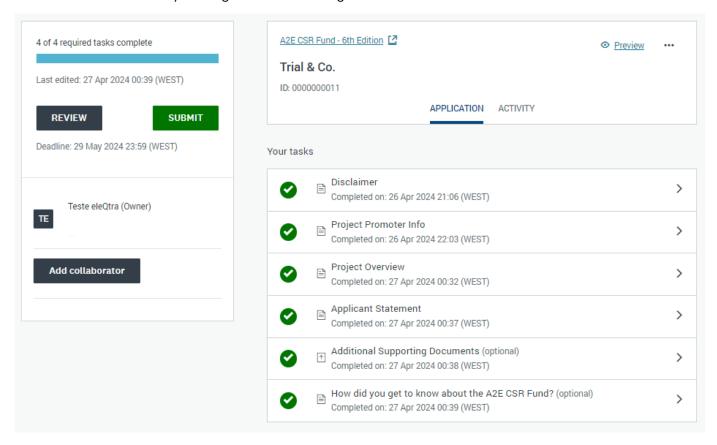

After clicking on "Submit" a validation message will appear. Then, you will be redirected to a confirmation page and an email will be sent to the email used in the registration.

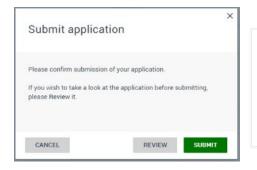

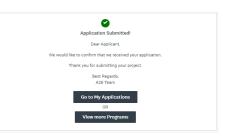

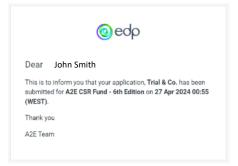

The status of the Application will be changed to "Under Review". When the analysis review is finished, an email will be sent.

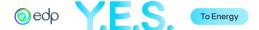

# 5. Full Application

You can access the Full Application if the Summary Application is selected for the next phase. Please note that most summary application text fields will be automatically loaded in the new form, although some text formatting may change. Fields such as drop-down lists, tables, and attachments must be filled in/uploaded.

The Application Portal shows the different sections of the application and their status.

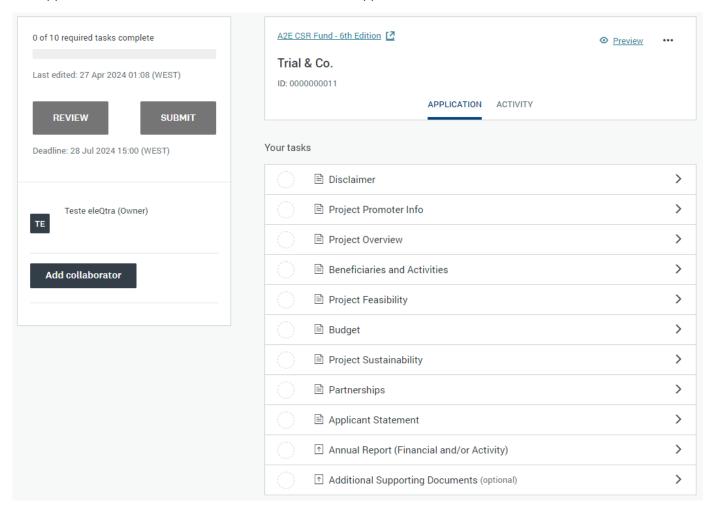

As you move forward, tasks will have a status mark.

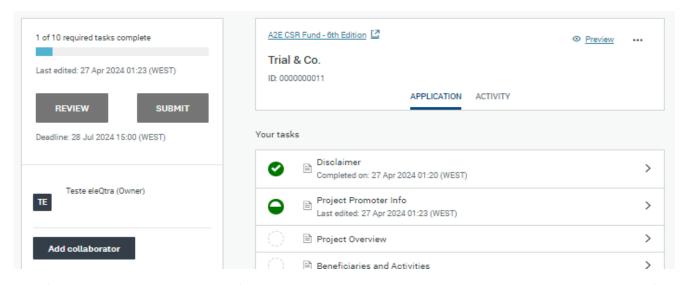

The different tasks can be completed in any order, and you may save your work and log out and return at a different time and keep working on the application.

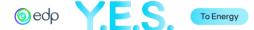

#### A. Disclaimer

Read the information in this section carefully and, if the content is understood, check the "I Confirm" box and select "Save & Continue Editing" or "Mark as Complete".

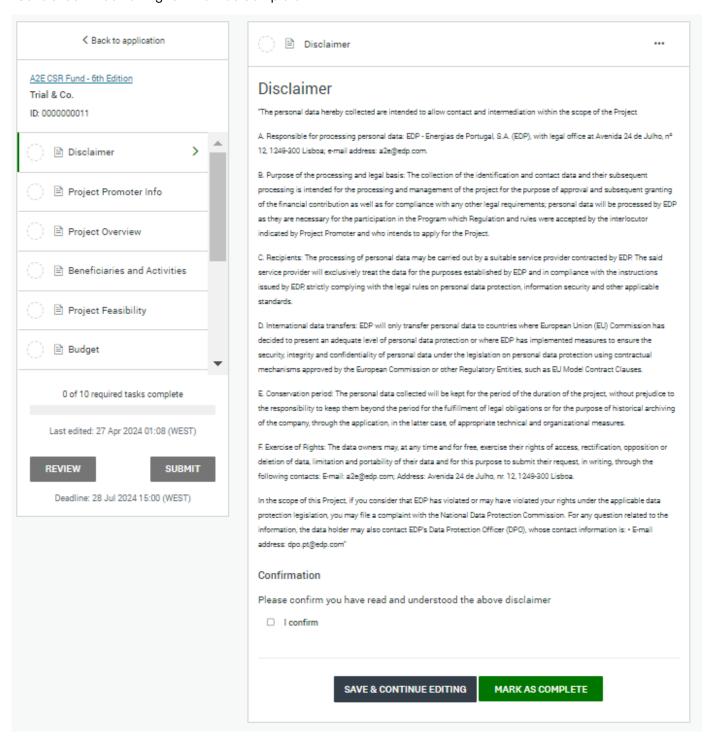

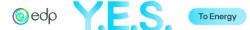

# B. Project Promoter Info

This section refers to the information about the Project Promoter and its partners.

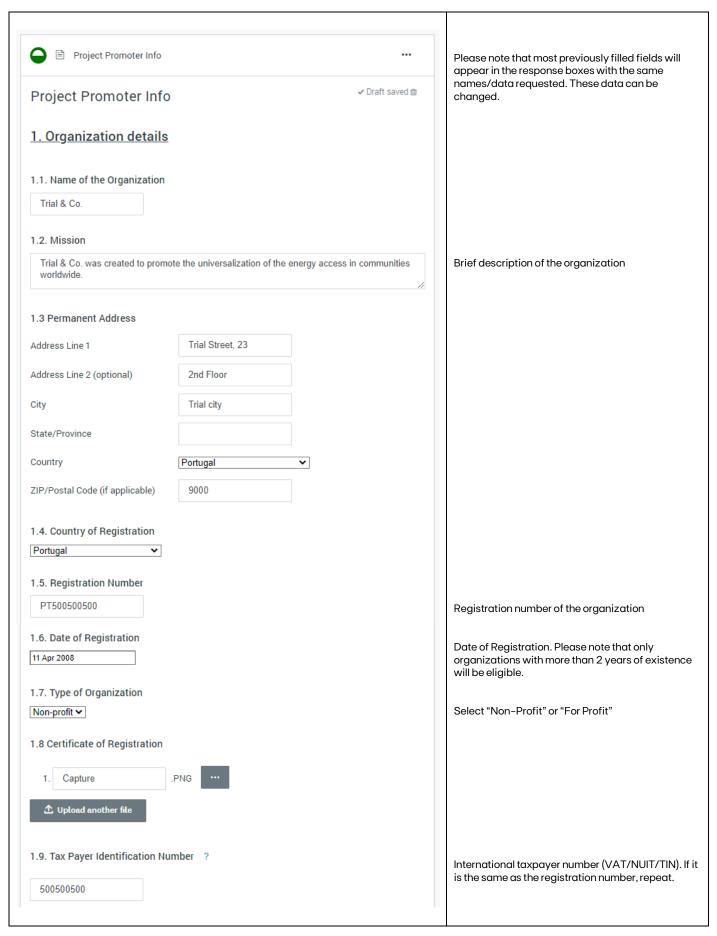

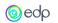

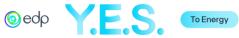

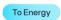

| 1.10. Number of Employees              |                         |                 |                                                                                                    |
|----------------------------------------|-------------------------|-----------------|----------------------------------------------------------------------------------------------------|
| 10                                     |                         |                 |                                                                                                    |
| 1.11. E-mail                           |                         |                 |                                                                                                    |
| info@a2etrial.com                      |                         |                 |                                                                                                    |
| 1.12. Website                          |                         |                 |                                                                                                    |
| www.efçlfeçk.com                       |                         |                 |                                                                                                    |
|                                        |                         |                 | Click "Novt" to move to the pout page of the Proje                                                                                                    |
| SAVE &                                 | CONTINUE EDITING N      | XT              | Click "Next" to move to the next page of the Proje Promoter Info                                                                                                    |
|                                        |                         |                 |                                                                                                    |
| Project Promoter Info                  |                         |                 |                                                                                                    |
| Project Promoter Info                  |                         | ✓ Draft saved ∰ |                                                                                                    |
| 2. Project Coordinator                 |                         |                 |                                                                                                    |
| 2.1. Name                              | John Smith              |                 | The Project Coordinator will be the focal point wi                                                                                                    |
| 2.2. Job title/Position                | Operations Director     |                 | LDF                                                                                                    |
| 2.3. E-mail                            | john.smith@a2etrial.coi |                 |                                                                                                    |
| 2.4. Telephone/Mobile                  | 000999999999            |                 | Include international dialing code (e.g., 009).                                                                                                    |
| 3. Financial Information               |                         |                 |                                                                                                    |
| 3.1. Sources of income                 |                         |                 |                                                                                                    |
| Grants, Revenues                       |                         |                 | Describe the organization's most important source of income (e.g., grants, sales, etc.).                                                                                                    |
| 0.0.51                                 |                         |                 |                                                                                                    |
| 3.2. Financial Results 2023 (€) 250000 |                         |                 | Net profit for the period.                                                                                                    |
|                                        |                         |                 |                                                                                                    |
| 3.3. Financial Results 2022 (€)        |                         |                 | Net profit for the period.                                                                                                    |
| 230000                                 |                         |                 | The property of the particular and particular and p |
| 3.4. Organization Auditors (if app     | licable)                |                 |                                                                                                    |
| Trial Auditors                         |                         |                 |                                                                                                    |
|                                        |                         |                 |                                                                                                    |
|                                        |                         |                 | Click "Next" to move to the next page of the Proje                                                                                                    |

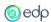

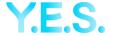

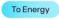

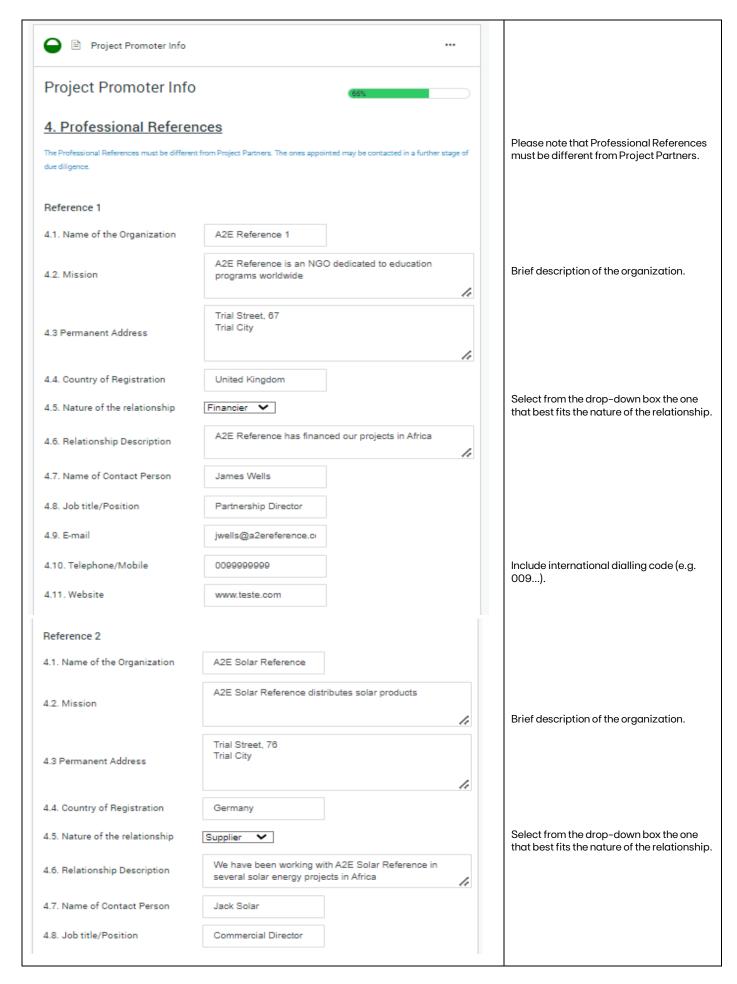

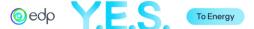

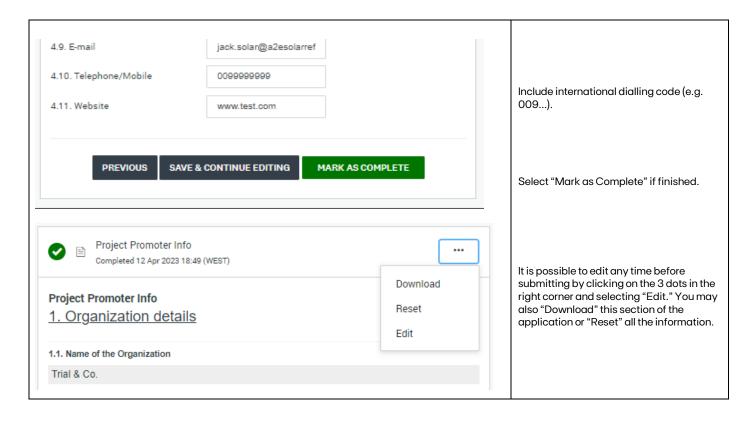

# C. Project Overview

This section refers to the description of the proposed project.

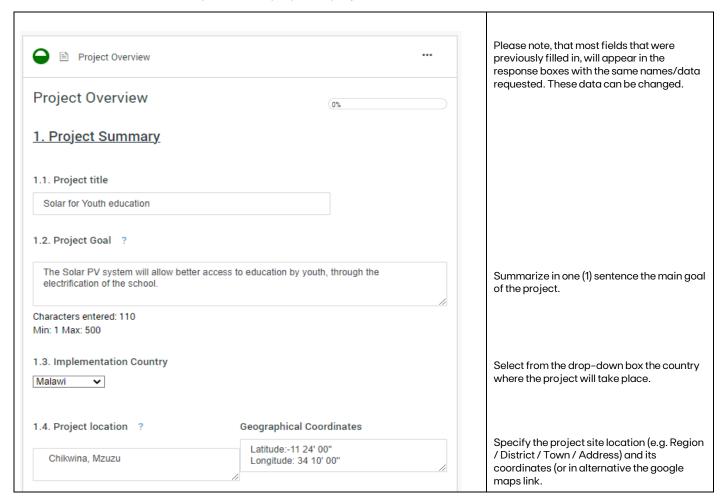

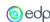

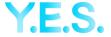

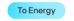

| 1.5. Duration (n° of months)                                                                                           |                                                                                                  |
|----------------------------------------------------------------------------------------------------|--------------------------------------------------------------------------------------------------|
| The term of execution of each project may not exceed 12 months + up to 3 months preparation                            |                                                                                                  |
| 10                                                                                                    | The implementation of the project should last a maximum of 1 year plus 3 months of preparation.  |
| 1.6. Expected start date of implementation                                                                             |                                                                                                  |
| The starting date cannot be before signing the Collaboration Agreement, except in the cases foreseen by the Regulation | Please note that the starting date cannot                                                        |
| 14 Oct 2024                                                                                                    | be before signing the Collaboration<br>Agreement, except in the cases the<br>Regulation foresaw. |
| 1.7. Expected end date of implementation                                                                               |                                                                                                  |
| 16 Aug 2024                                                                                                    |                                                                                                  |
| 1.9. Draiget Website (if applicable)                                                                                   |                                                                                                  |
| 1.8. Project Website (if applicable)                                                                                   |                                                                                                  |
|                                                                                                    |                                                                                                  |
|                                                                                                    |                                                                                                  |
|                                                                                                    |                                                                                                  |
| SAVE & CONTINUE EDITING NEXT                                                                                           | Click "Next" to move to the next page of the Project Overview.                                   |
|                                                                                                    |                                                                                                  |
|                                                                                                    |                                                                                                  |
| Project Overview ···                                                                                                   |                                                                                                  |
|                                                                                                    |                                                                                                  |
| Project Overview                                                                                                    |                                                                                                  |
| 2. Project Description                                                                                                 |                                                                                                  |
| 2. Project Description                                                                                                 |                                                                                                  |
|                                                                                                    |                                                                                                  |
| 2.1. Project Type                                                                                                    |                                                                                                  |
| Energy & Education 🗸                                                                                                   | Select the main category from the drop-down box.                                                 |
| 2.2. Energy Source                                                                                                    | down box.                                                                                        |
| ☑ Solar                                                                                                    | Select the main energy resource to be                                                            |
| □ Hydro                                                                                                    | used in the project.                                                                             |
| □ Wind                                                                                                    |                                                                                                  |
| □ Biomass                                                                                                    |                                                                                                  |
| Hybrid, please specify                                                                                                 |                                                                                                  |
|                                                                                                    |                                                                                                  |
| Other, please specify                                                                                                  |                                                                                                  |
|                                                                                                    |                                                                                                  |
|                                                                                                    |                                                                                                  |

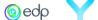

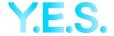

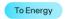

#### 2.3. Explanation of the problem identified

Describe the need or problem that is being addressed with the project implementation (max 10 lines)

In Malawi, one of the poorest countries in the world (ranking 172 of 189 countries in UN's HDI 2018), with 50% living below poverty line, only 38% of the population enrolls in seconday school. This affects specially adolescent girls, that are in a very vulnerable stage and face challenges associated with adolescence, as well as communities' perceptions on their role in society. The lack of education is a barrier for future skilled employment.

The Trial Secondary School has no electricity and there is a lack of conditions to provide vocational training, such as IT or other training activities that allow community development.

Characters entered: 632

Min: Max: 1000

#### 2.4. Explanation of project objective and its relationship to EDP's mission

Objectively state the Solution(s) for the identified problem(s), including technology and business model, and the connection with EDP's funding guidelines

Keep the following issues in mind

- How will the selected energy technology represent a solution for the beneficiaries, target community, and stakeholders?
- How does the support of EDP help expand the project's social impact?
- How does the project promote the current and future involvement of beneficiaries (and other stakeholders)

The "Solar for Youth Education" project aims to build the capacity of a new generation of leaders in Malawi. The project will allow for the complete "clean and reliable energy" provision of the Trial Secondary School, by installing a solar PV + batteries system to serve the whole infrastructure. The project will also include building an IT workshop equipped with 20 computers so as to serve the students' training needs and also the community. The needs of the community will be assessed during a market research study; The Solar System will also allow the charging of mobile phones through a fee that will be used for a Maintenance fund. The staff at school will be trained on the operation and maintenance of the system. With the project, we will be able to attract more students to enroll in the school and reduce the drop-out rates.

Characters entered: 837

Min: Max: 4000

#### 2.5. Technical Solution

### 2.5.1. Type of Solution(s)

- Systems for Public and Private Infrastructure
- Solar Home Systems (SHS)
- ☐ Mini-Grid (MG)
- ☐ Mesh-Grid (peer-to-peer SHS)
- Cold Storage
- Water Pumping
- Desalination
- E-mobility
- Batteries renting/Charging Stations
- Cookstoves
- Other, please specify

Describe the need or problem that is being addressed with the project implementation.

Objectively state the Solution(s) for the identified problem(s), including technology and business model, and the connection with EDP's funding guidelines.

Select all technologies to be used in the scope of the project.

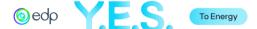

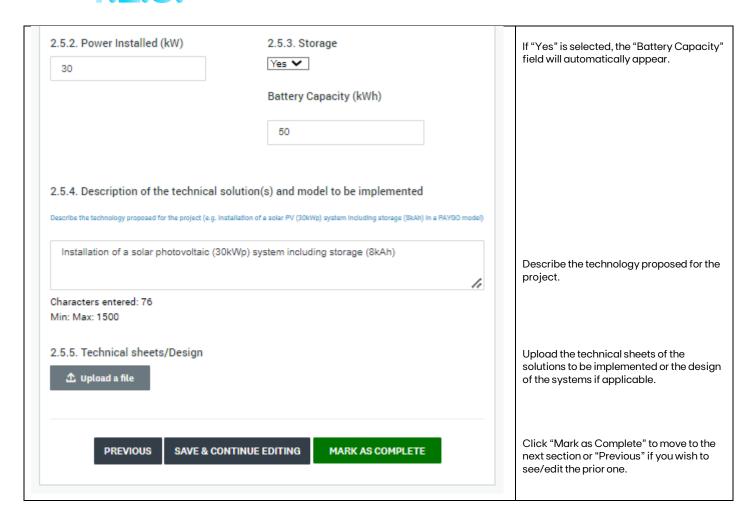

#### D. Beneficiaries and Activities

This section refers to the description of the target group, main activities and expected project outcomes.

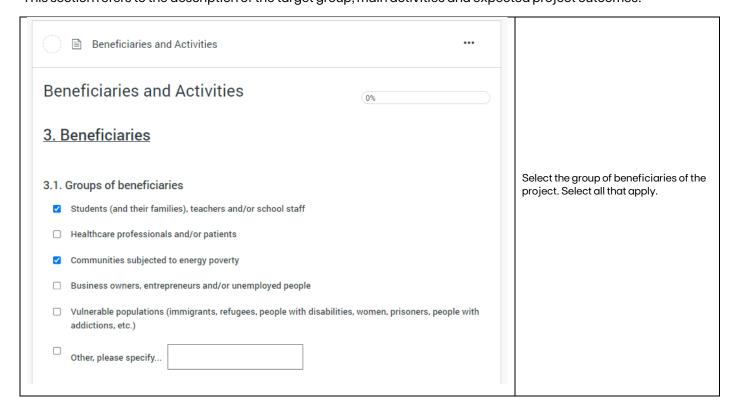

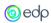

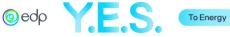

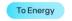

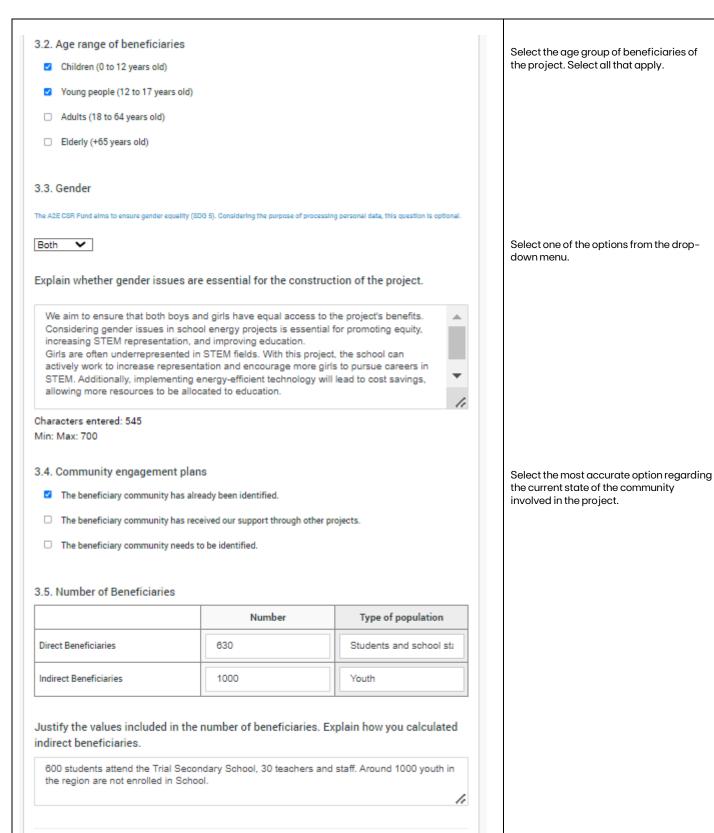

**SAVE & CONTINUE EDITING** 

Click "Next" to move to the next page of

the Beneficiaries and Activities.

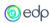

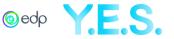

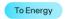

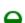

Beneficiaries and Activities

# Beneficiaries and Activities

# 4. Expected Activities and Timeline

4.1. Key Activities, Outputs, Outcomes and Timeline

Please fill out the following table that correlates the project's key activities with the expected outcomes for the com-

- Key activities are defined as the main actions to be performed to allow for the fulfillment of the project's objectives.
- Key outputs are defined as the main results of the actions, which should be detailed and quantified. (Ex. number of trainings, number of awareness-raising actions, number of stakeholders involved, number of households with access to energy, etc.)
- Key outcomes are defined as the changes (in knowledge, attitudes, behaviors, and mentalities) that occur in a person and/ or comdue to the actions of the project (Ex. increased entrepreneurial capacity; increased responsiveness of services; increased desire to attend school, etc.)
- Timeframe must be between October 2024 and December 2025

|            | Key Activities                     | Key Outputs                 | Key Outcomes                | Timeline                          |  |
|------------|------------------------------------|-----------------------------|-----------------------------|-----------------------------------|--|
| Activity 1 | Equipme nt installatio             | equipme nts                 | Trial Secondar y School     | October 2024<br>-February<br>2025 |  |
| Activity 2 | Commissionin g                     | 90% of expectab le(40h/w    | Increase access to better   | March 2025                        |  |
| Activity 3 | Training staff to care for         | 80% of Operation Staff      | Increase in knowledg        | October 2024<br>- March 2025      |  |
| Activity 4 | Design IT<br>workshops             | IT workshop built           | Increase access to internet | March 2025 -<br>June 2025         |  |
| Activity 5 | Create<br>Maintenance<br>Fund      | Maintenance<br>Fund created | Upkeep of the systems       | March 2025 -<br>August 2025       |  |
| Activity 6 | Community<br>enagement<br>sessions | 5 sessions<br>held          | Communit y aware of the     | October 2024<br>- August 2025     |  |
| Activity 7 |                                    |                             |                             |                                   |  |

Fill out the following table that correlates the project's key activities with the expected outcomes for the community and stakeholders. Consider environmental and social outcomes.

- Key activities are defined as the main actions to be performed to allow for the fulfillment of the project's objectives.
- Key outputs are defined as the main results of the actions, which should be detailed and quantified.
- Key outcomes are defined as the changes (in knowledge, attitudes, behaviors, and mentalities) that occur in a person and/or community due to the project's actions.
- The timeline of the activities must be between October 2024 and December 2025.

You may fill up to 10 activities.

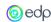

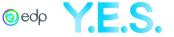

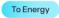

#### 4.2. Intervened Units

Quantitatively characterize the intervened units of the target population (eg. Nº of households that do not have access to energy, number of hospitals; number of schools; number of houses, number of villages)

|   | Intervened Units | Number |
|---|------------------|--------|
| 1 | School /         | 1      |
| 2 | Classrooms       | 10     |
| 3 | 1.               | 4      |
| 4 | 1.               | 1.     |
| 5 | 1.               | 1.     |
| 6 | 1.               | 1.     |
| 7 | 1.               | 1.     |
| 8 | 1.               | 1.     |
|   |                  |        |

Fill out the following table. Quantitatively characterizing the intervened units of the target population (e.g. Nº of households that do not have access to energy, number of hospitals, number of schools, number of houses, number of villages, etc.).

You may fill up to 8 different types of intervened units.

# 4.3. How will the project be monitored and evaluated?

Briefly describe the procedure(s) to monitor and measure the changes that result from the activities.

A Monitoring and Evaluation plan will be designed to monitor Objectives and Results in Indicators specific to the project. Information will be collected at baseline and endline stages. This plan will also consider measuring impact, such as the IT skills progress of different groups of beneficiaries.

Regular reports will be produced.

Characters entered: 334 Min: 0 Max: 600

PREVIOUS

SAVE & CONTINUE EDITING

MARK AS COMPLETE

h

Briefly describe the procedure(s) to monitor and measure the impact of the results obtained.

Click "Mark as Complete" to move to the next section or "Previous" if you wish to see/edit the prior one.

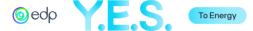

# E. Project Feasibility

This section describes the licensing process, risks, and project team.

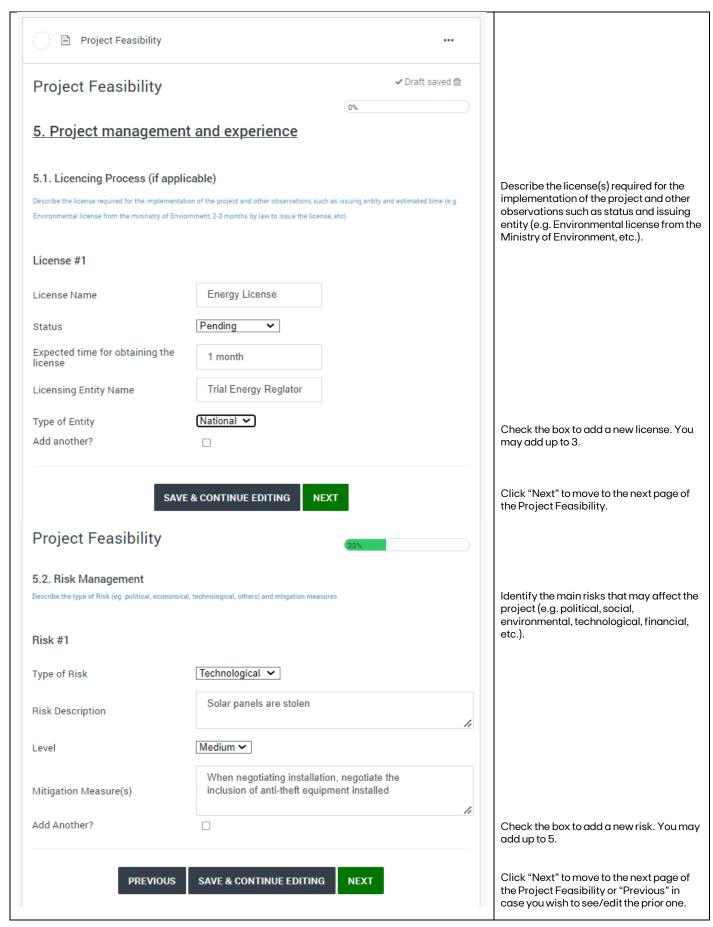

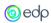

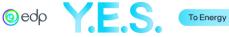

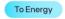

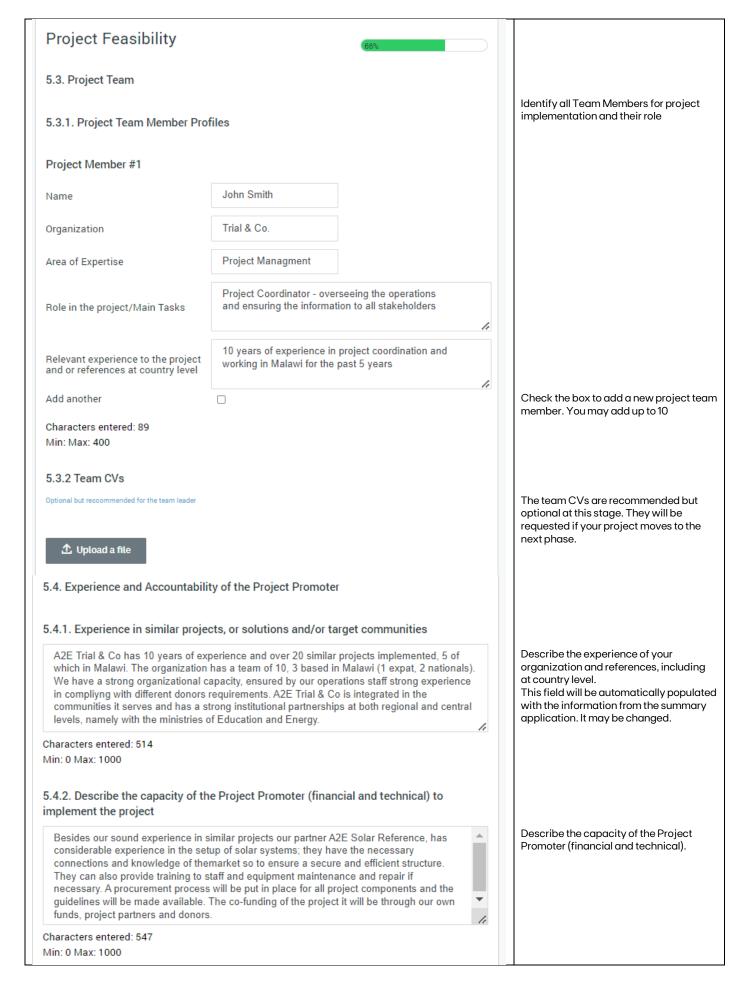

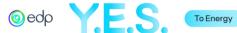

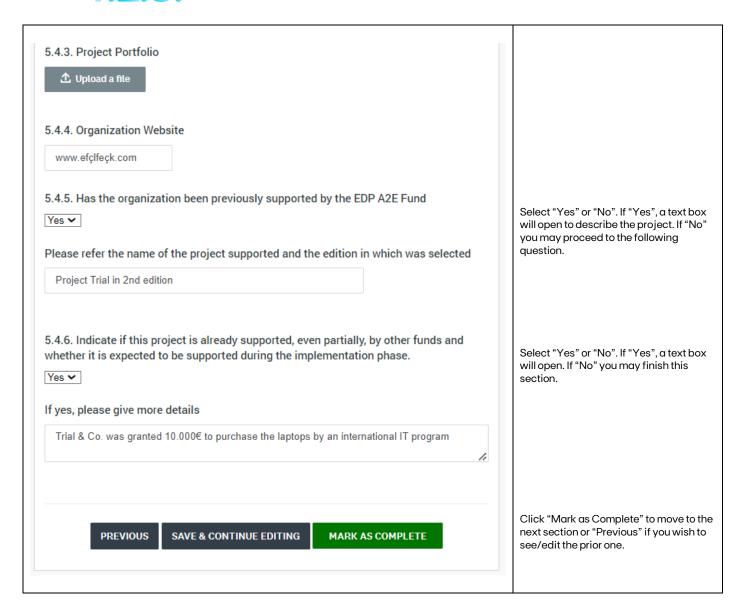

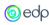

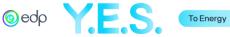

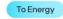

# F. Budget

This section refers to detailed budget for project implementation.

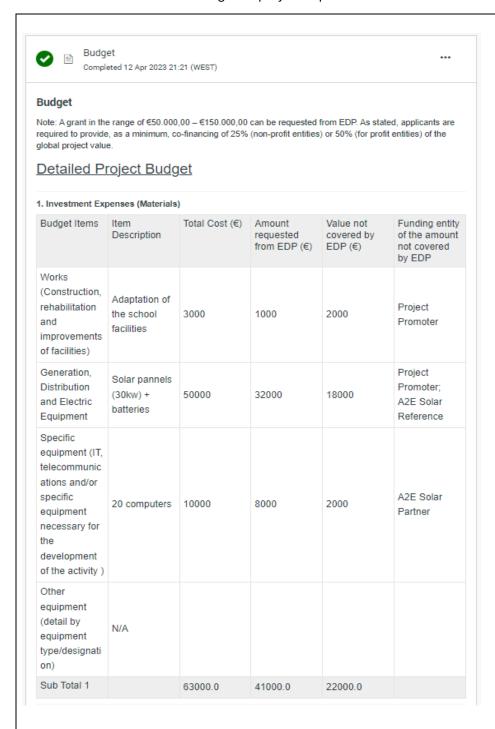

The Detailed Project Budget is divided into:

- 1. Investment Expenses (related to materials, equipment) and
- 2. Development Expenses (related to services).

Please refer to the Regulation to check all eligible and non-eligible costs

The first row and first column are already populated. Fill in the information in the remaining fields.

In Item Description, describe which equipment and/or activities are to be considered in the respective budget item

In Total Cost (€), the total value of that budget line should be stated. The value must be equal to the sum of the following two fields (Amount requested from EDP and Value not covered by EDP)

In Funding Entity, please identify who will be co-funding the budget line besides

The Sub Total 1 row is automatically populated as the table is filled. Ensure that the sum is accurate

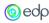

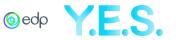

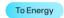

# 2. Development Expenses (Services)

\*Not eligible for co-funding by EDP

| Budget Items                                                                                                    | Item<br>Description         | Total Cost (€) | Amount<br>requested<br>from EDP (€) | Value not<br>covered by<br>EDP (€) | Funding<br>entity of<br>the<br>amount<br>not<br>covered by<br>EDP |
|----------------------------------------------------------------------------------------------------|-----------------------------|----------------|-------------------------------------|------------------------------------|-------------------------------------------------------------------|
| Human<br>Resources<br>(project<br>personnel linked<br>to the project<br>promoter)                                    | 50% ≜<br>Effort ▼<br>Proje  | 10000          | 3000                                | 7000                               | Pr oje ▼                                                          |
| Travel,<br>accommodation<br>and<br>representation<br>expenses                                                        | 1 ≜ intern ation            | 5000           | 0                                   | 5000                               | Pr △ oje ▼ ct                                                     |
| External Services (Service acquisition, including experts, consultants and other essential services to the project ) | N/A                         |                |                                     |                                    |                                                                   |
| Training<br>expenses and<br>teaching<br>materials                                                                    | IT ↑ Work ▼ shops           | 5000           | 4000                                | 1000                               | Pr oje ▼                                                          |
| Promotion of the project (community engagement activities, communication, dissemination)                             | Inaug △<br>uratio ▼<br>n of | 2500           | 1500                                | 1000                               | Pr oje ▼                                                          |
| Monitoring and<br>Evaluation                                                                                         | M&E<br>Activities           | 1000           | 500                                 | 500                                | A2E<br>Partn<br>er                                                |
| *Office Costs<br>(rent, current<br>consumables,<br>fuel and<br>communications)                                       | 10% of<br>Office<br>Costs   | 1000           | 0                                   | 1000                               | Pr △ oje ▼ ct                                                     |
| Other Expenses<br>(Identify and<br>detail by type of<br>expense in the<br>description)                               | Seed ↑ Mone ▼ y for Maint   | 2500           | 0                                   | 2500                               | Int △<br>er ▼<br>na                                               |
| Sub Total 2                                                                                                    |                             | 27000          | 9000                                | 18000                              |                                                                   |

The first row and first column are already populated. Fill in the information in the remaining fields.

In Item Description, describe which services and/or activities are to be considered in the respective budget item.

In Total Cost (€), the total value of that budget line should be stated. The value must be equal to the sum of the following two fields (Amount requested from EDP and Value not covered by EDP).

In Funding Entity, please identify who will co-fund the budget line besides EDP.

Despite being accepted as project costs, the budget lines highlighted in orange, Office Costs, are not eligible for cofunding from EDP. The value of those costs should be 0 in Amount requested from EDP.

The Sub Total 2 row is automatically populated as the table is filled. Ensure that the sum is accurate.

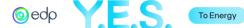

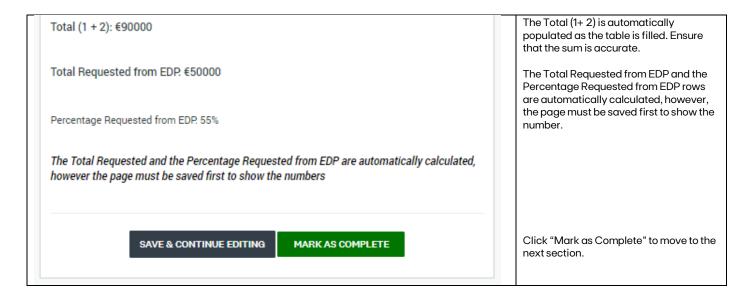

# G. Project Sustainability

This section refers to the future viability of the project.

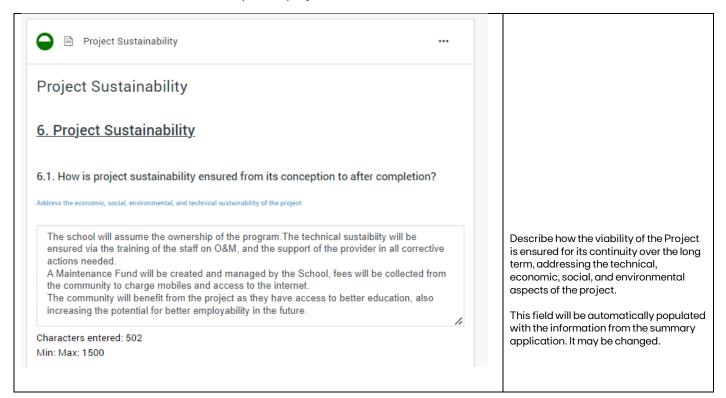

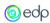

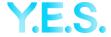

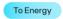

| 6.2. To which Sustainable Development Go                                                                                                    | al(s)                                                                                                    | does the project contribute?                                                                                                    | Select up to 5 (five) SGDs the project                                             |
|----------------------------------------------------------------------------------------------------|----------------------------------------------------------------------------------------------------|----------------------------------------------------------------------------------------------------|------------------------------------------------------------------------------------|
| □ SDG 1 - No poverty                                                                                                    |                                                                                                    | SDG 10 - Reduced Inequalities                                                                                                    | makes a direct and relevant contribution and explain how and why in the box below. |
| □ SDG 2 - Zero Hunger                                                                                                    |                                                                                                    | SDG 11 - Sustainable Cities and Communities                                                                                                    | below.                                                                             |
| ☐ SDG 3 - Good Health and Well-Being                                                                                                    |                                                                                                    | SDG 12 - Responsible Consumption and<br>Production                                                                                                    |                                                                                    |
| SDG 4 - Quality Education                                                                                                    |                                                                                                    |                                                                                                    |                                                                                    |
| □ SDG 5 - Gender Equality                                                                                                    |                                                                                                    | SDG 14 - Life Below Water                                                                                                    |                                                                                    |
| ☐ SDG 6 - Clean Water and Sanitation                                                                                                    |                                                                                                    |                                                                                                    |                                                                                    |
| SDG 7 - Affordable and Clean Energy                                                                                                    | _                                                                                                    |                                                                                                    |                                                                                    |
| SDG 8 - Decent Work and Economic Growth                                                                                                    |                                                                                                    |                                                                                                    |                                                                                    |
| SDG 9 - Industry, Innovation and Infrastructure                                                                                                    |                                                                                                    | SDG 17 - Partnership for the Goals                                                                                                    |                                                                                    |
| school with access to clean and renewable en<br>By installing solar panels, the school generate<br>electricity from the grid and diesel, reducing its<br>mitigate climate change.<br>With access to reliable energy, the school can<br>improved lighting and access to IT equipment,<br>experience. In addition, the project can provide<br>renewable energy and its importance for sustal<br>haracters entered: 720 | s its of series of series | own electricity, saving costs related to since on fossil fuels, and helping to side a better learning environment with the can enhance the student's learning portunities for students to learn about |                                                                                    |
| scribe  As the project will install the panels on the roo necessary.                                                                                                    | ftop o                                                                                                    | of a private facility, an EIA is not                                                                                                    |                                                                                    |
|                                                                                                    |                                                                                                    | //                                                                                                    |                                                                                    |
| . Project expansion post EDP's  1. Are other mechanisms being considere fter the end of EDP's support? If so, descril                                                                                                    | d to                                                                                                    | attract more partners or contributions                                                                                                    |                                                                                    |
| The IT program will be supported by the Minist ensure all future costs.                                                                                                    | try of                                                                                                    | Education. The maintenance Fund will                                                                                                    | If other mechanisms are being considered, please describe them.                    |
| naracters entered: 113<br>in: Max: 1000                                                                                                    |                                                                                                    |                                                                                                    |                                                                                    |
| .2. Replication/Expansion potential                                                                                                    |                                                                                                    |                                                                                                    |                                                                                    |
| The project will be showcased to attract more school and to replicate in other schools in Mala                                                                                                    |                                                                                                    |                                                                                                    | Describe the potential for replication or expansion of the proposed project.       |
| naracters entered: 154<br>in: Max: 1000                                                                                                    |                                                                                                    |                                                                                                    |                                                                                    |
| SAVE & CONTINUE EDITING                                                                                                    |                                                                                                    | MARK AS COMPLETE                                                                                                    | Click "Mark as Complete" to move to the next section.                              |

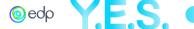

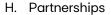

This section refers to the information about the project partners.

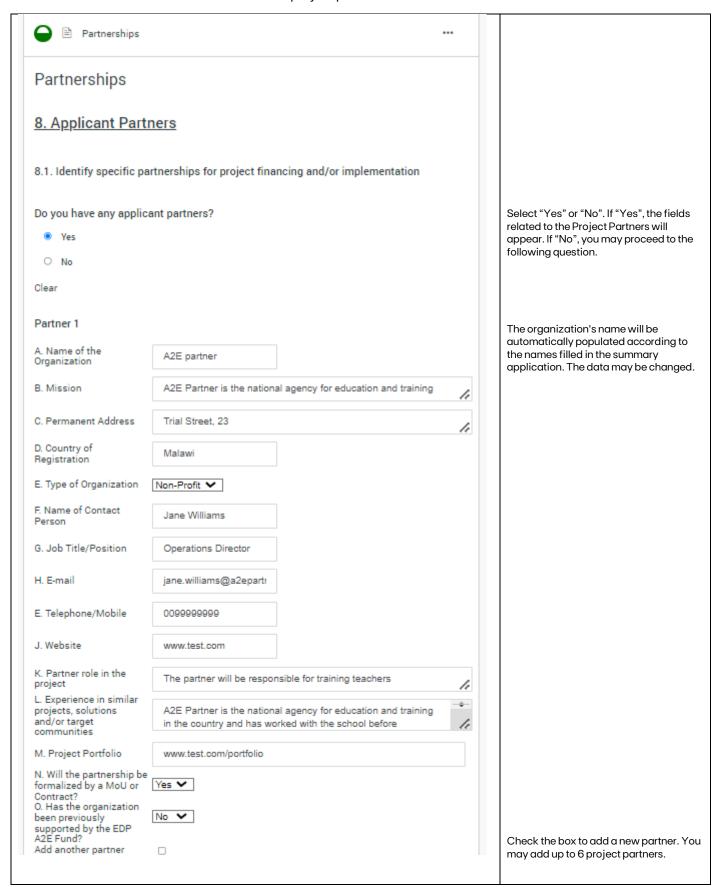

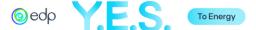

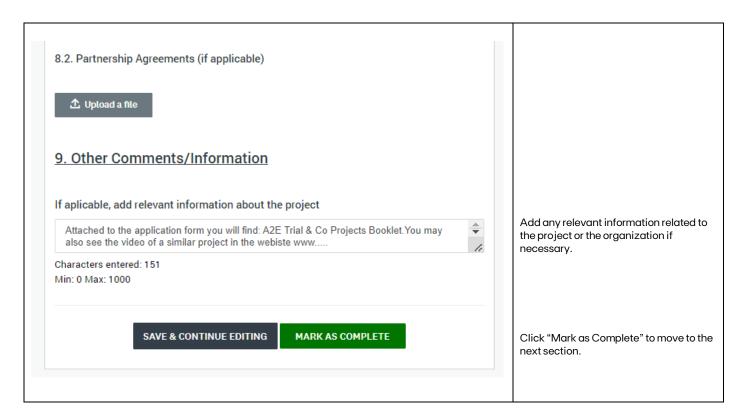

# I. Applicant Statement

This section refers to the Project Promoter declaration of conformity to EDP policies and Fund Regulations.

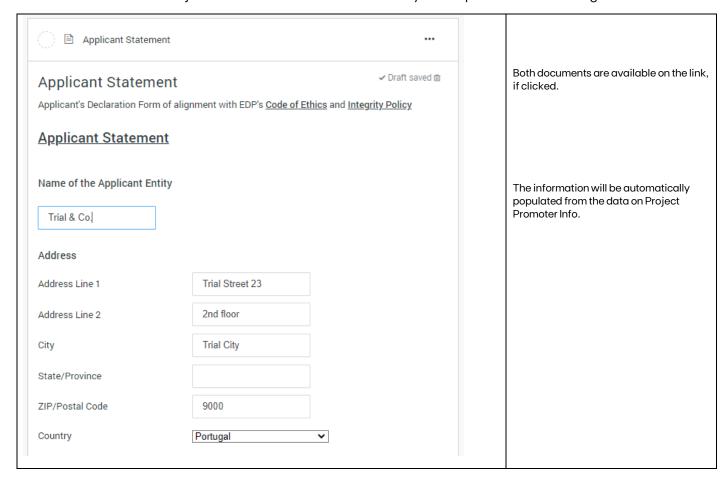

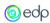

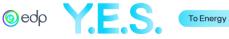

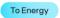

We know and accept EDP's Ethics Code and Integrity Policy Yes 🕶 We know EDP's sustainability goals and commitments and our proposal is aligned with Yes 🕶 We read and understood the A2E Fund Regulations and authorize the collection and treatment of personal data Yes 🕶 We confirm that we do not have outstanding tax debts to the State or contributions in arrears with the Social Security System Yes 🕶 We confirm that we have not been convicted in the past two years on ethical, human rights or labor issues Yes 🕶 We confirm that our reputation is not under scrutiny We confirm that we do not have conflicts of interest with the EDP Group Yes V We confirm that we do not pursue any party, religious, sectarian or discriminatory practices Yes 🕶 Our financial status is appropriate for the requirements of the Proposal Yes 🕶 Our organization is in a position to correctly implement the Proposal Yes 🕶 If our Proposal is approved: We commit to measuring and providing proof of implementation of the Proposal in accordance with the EDP methodology We understand that EDP's contributions depend on the fulfilment of the agreed Yes 🕶 SAVE & CONTINUE EDITING MARK AS COMPLETE

Read all questions carefully and select "Yes" or "No" from the drop-down boxes.

Select "Mark as Complete" if finished.

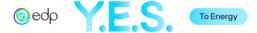

# J. Annual Report (Financial and/or Activity)

In this section upload the 2 last activity report.

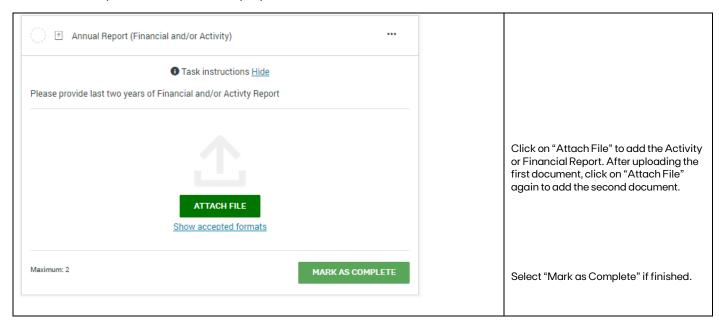

### K. Additional Supporting Documents

This optional section refers to all additional information relevant to the project analysis.

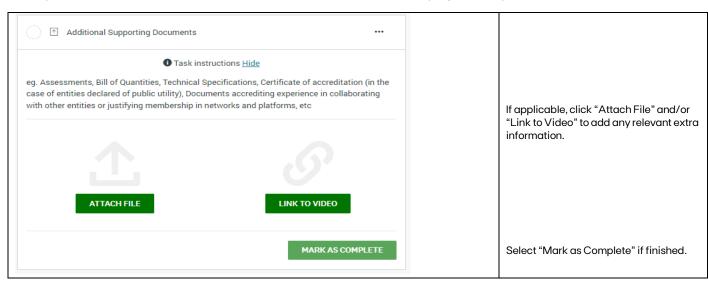

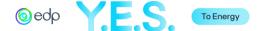

# 6. Submitting the Full Application

After completing the Application Form, you may "Review" it before clicking on "Submit". You may also Preview or Download the document by clicking on the 3 dots in the right corner.

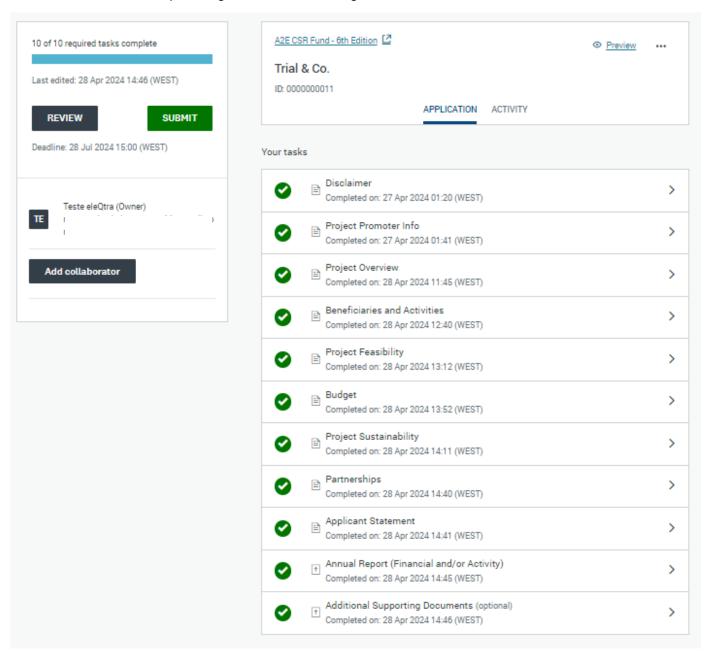

After clicking on "Submit" a validation message will appear. Then, you will be redirected to a confirmation page, and an email will be sent to the email used in the registration.

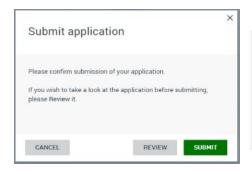

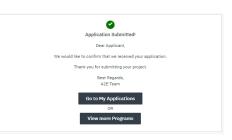

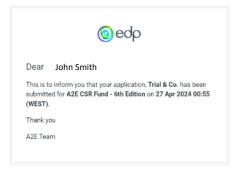

The status of the Application will be changed to "Under Review". When the analysis review is finished, an email will be sent.